$,$  tushu007.com  $<< C++$  UML  $>>$ 

- $<< C++$  UML  $>>$
- 13 ISBN 9787111237396
- 10 ISBN 7111237390

出版时间:2008-4

页数:280

PDF

更多资源请访问:http://www.tushu007.com

, tushu007.com

 $<< C++$  UML  $>>$ 

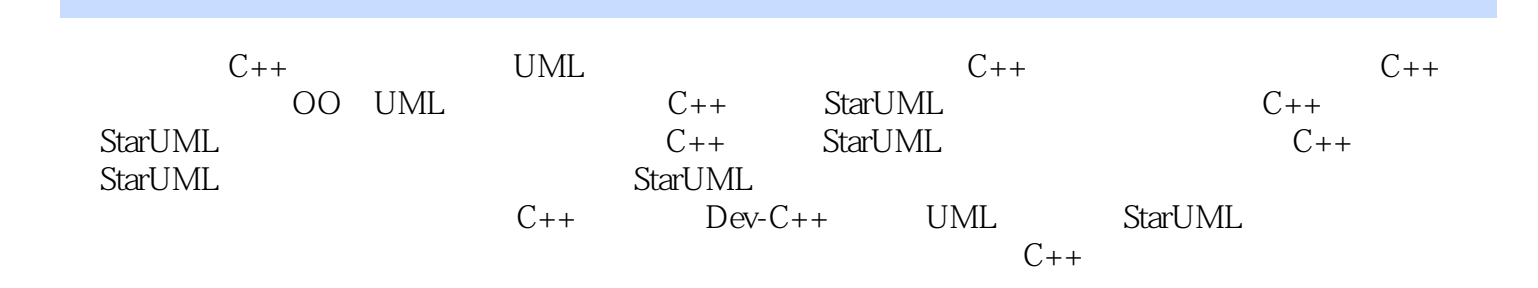

, tushu007.com  $<< C++$  UML  $>>$ 邱郁惠,中国台湾资深UML专家和畅销书作者。 邱老师研究OOAD、UML和MDA十余年,自UML诞生起一直从事UML的普及和指导工作,从事过专

edia to the UML with the UML changes of UML changes  $\alpha$  UML changes  $\alpha$ UML

## $\begin{array}{lll} \text{tushu007.com} \\ \text{UML} & \text{>>} \end{array}$  $<< C++$  UML  $>>$

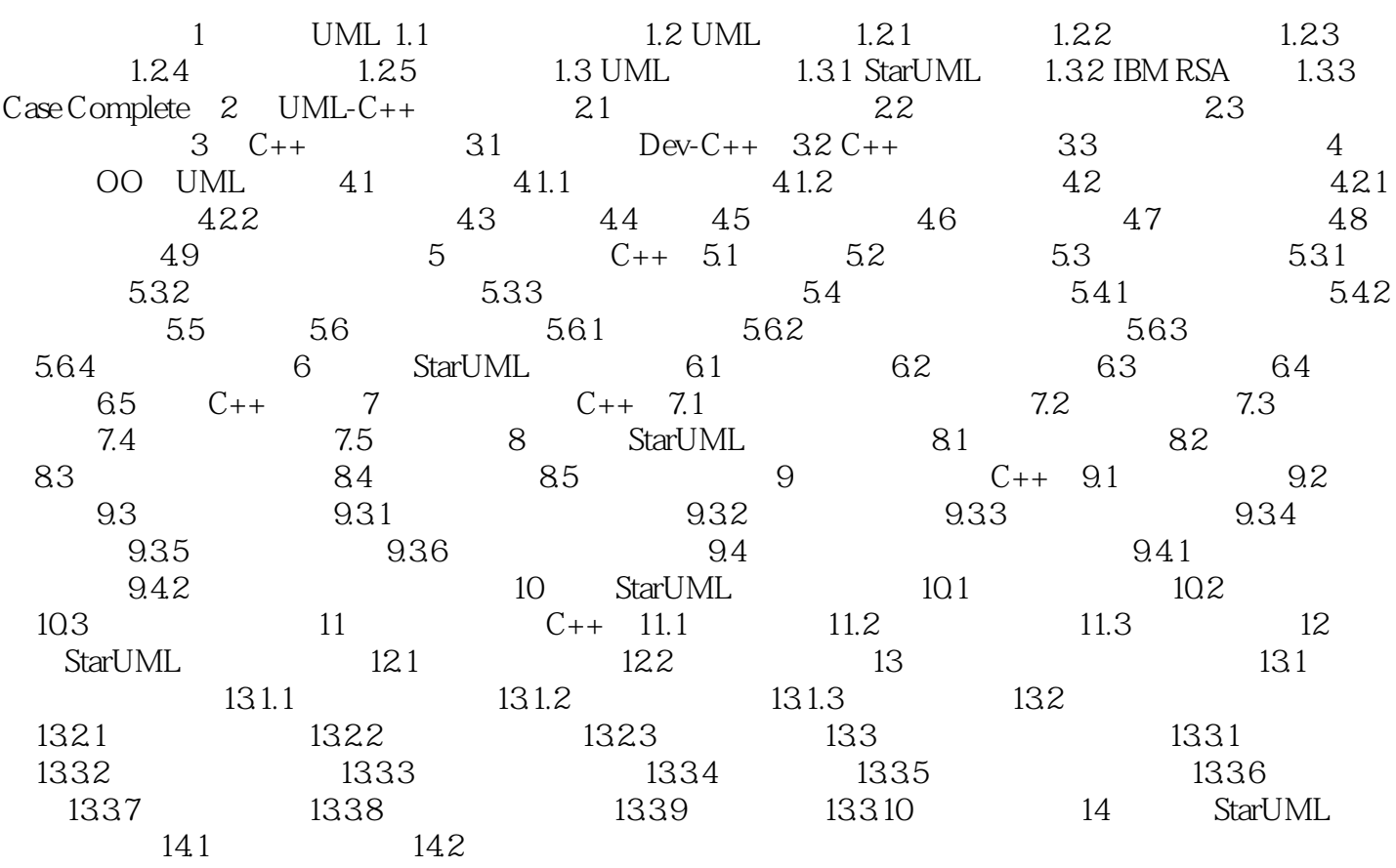

## $\begin{array}{lll} \text{tushu007.com} \\ \text{UML} & \text{>>} \end{array}$  $<< C++$  UML  $>>$

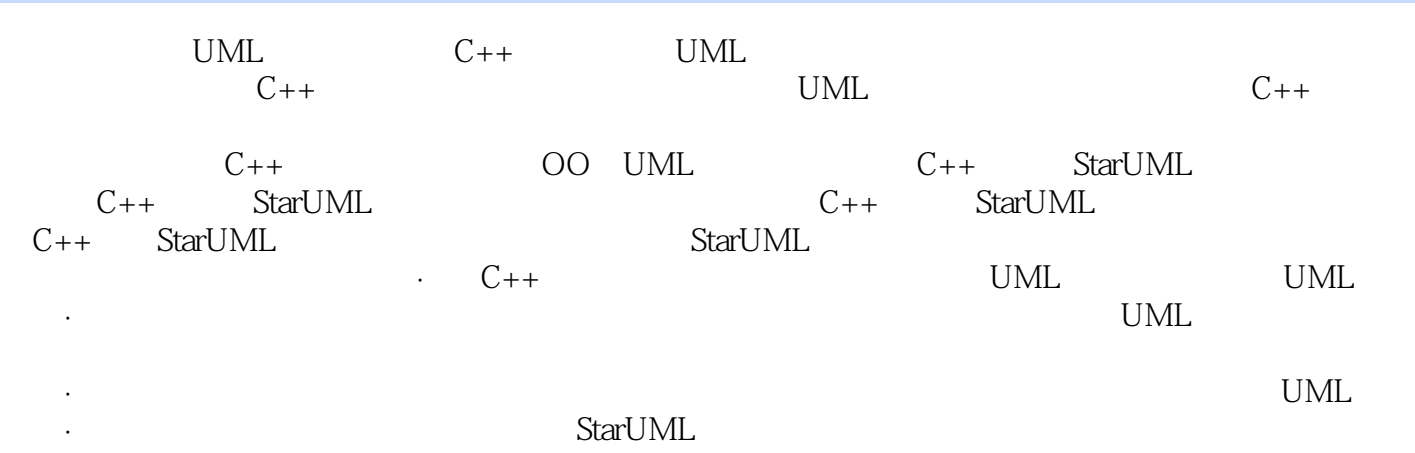

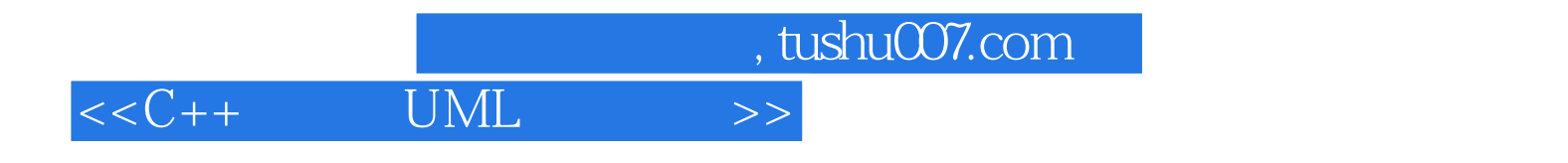

本站所提供下载的PDF图书仅提供预览和简介,请支持正版图书。

更多资源请访问:http://www.tushu007.com